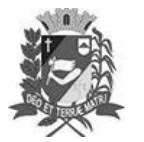

## **DIÁRIO OFICIAL DE ASSIS**

Prefeitura Municipal de Assis-SP Diario criado pela Lei Municipal nº 6293/2017 www.assis.sp.gov.br

Assis, 14 de junho de 2021

Ano XVIII - Edição Nº 3255

Página 11

Leis

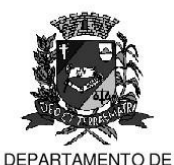

**ADMINISTRAÇÃO** 

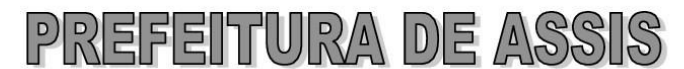

Paco Municipal "Prof" Judith de Oliveira Garcez" Secretaria Municipal de Governo e Administração

LEI Nº 6.932. DE 14 DE JUNHO DE 2021.

Projeto de Lei nº 13/21 - Autoria Vereadora Viviane Del Massa

Institui o Programa Municipal de Política para as Mulheres e dá outras providências.

#### O PREFEITO DO MUNICÍPIO DE ASSIS:

Faz saber que a Câmara Municipal de Assis aprova e ele sanciona a seguinte

Lei:

- Art. 1º -Fica instituído, no âmbito do município de Assis, o Programa Municipal de Políticas para as Mulheres, de caráter contínuo e ininterrupto, voltado à garantia de políticas e mecanismos institucionais que fomentem a igualdade para mulheres no âmbito público e privado.
- Art. 2<sup>º</sup> -Serão diretrizes do Programa Municipal de Políticas para as Mulheres:

I. o entendimento de que as políticas públicas devem prever o cumprimento dos programas, projetos e ações que obtenham a equidade para as mulheres;

II. a participação e representação política equilibrada de mulheres e homens;

III. a promoção da igualdade de acesso e fruição dos direitos sociais para as mulheres:

IV. o direito à proteção da saúde, incentivando a revisão de protocolos de acordo a fim de que seja respeitada a diversidade sexual e, conferir especial atenção aos direitos sexuais e reprodutivos;

V. o acesso a todos os níveis de educação de qualidade e não sexista;

VI. o estabelecimento de direitos de conciliação da vida profissional, pessoal e familiar a serem exercidos em regime de corresponsabilidade.

- Art. 3º -O Programa Municipal de Políticas para as Mulheres será norteado pelos sequintes princípios:
	- I igualdade de oportunidades
	- II iqualdade de tratamento
	- III Equidade;
	- IV respeito à dignidade da pessoa humana;
	- V universalidade;
	- VI transversalidade.
- $Art 49 -$ A política municipal em matéria de igualdade para as mulheres deverá estabelecer as ações tendentes a obtenção da igualdade substantiva no âmbito econômico, político, social, cultural e ambiental.
- Art. 5<sup>°</sup> -As despesas decorrentes da execução desta lei correrão por conta das dotações orcamentárias próprias, suplementadas, se necessário.

Av. Rui Barbosa, 926 PABX (18) 3302.3300 CEP 19814-900 - Centro - Assis - SP

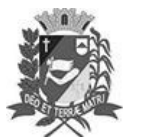

# DIÁRIO OFICIAL DE ASSIS

Prefeitura Municipal de Assis-SP Diario criado pela Lei Municipal nº 6293/2017 www.assis.sp.gov.br

Assis, 14 de junho de 2021

Ano XVIII - Edição Nº 3255

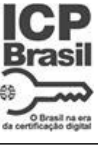

Página 12

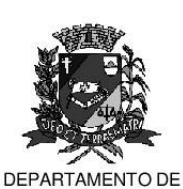

ADMINISTRAÇÃO

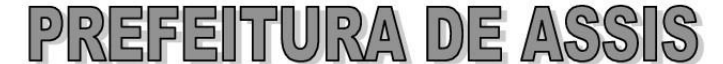

Paço Municipal 'Prof' Judith de Oliveira Garcez" Secretaria Municipal de Governo e Administração

Lei nº 6.932, de 14 de junho de 2021.

- Art. 6<sup>°</sup> -Esta lei entrará em vigor na data de sua publicação
- Art. 7º -Revogam-se as disposições em contrário.

Prefeitura Municipal de Assis, em 14 de junho de 2021.

### **JOSÉ APARECIDO FERNANDES Prefeito Municipal**

### **LUCIANO SOARES BERGONSO** Secretário Municipal de Governo e Administração

Publicada no Departamento de Administração, em 14 de junho de 2021.

Av. Rui Barbosa, 926 PABX (18) 3302.3300 CEP 19814-900 - Centro - Assis - SP